Visual Basic

- 13 ISBN 9787115143327
- 10 ISBN 7115143323

出版时间:2006-2

 $1 \quad (2006 \quad 2 \quad 1)$ 

页数:387

版权说明:本站所提供下载的PDF图书仅提供预览和简介以及在线试读,请支持正版图书。

#### www.tushu000.com

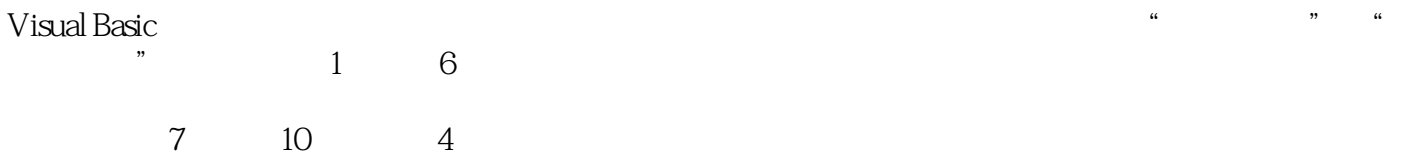

1 11.1 1 11.1 1.1 ODBC DAO RDO 11.1.2 OLE DB 和ADO 11.2 使用DAO的数据库连接通用模块 21.2.1 Visual Basic中常用的DAO对象 21.2.2 Visual Basic DAO 31.2.3 DAO 151.3 RDO 用模块 251.3.1 Visual Basic中常用的RDO对象 251.3.2 Visual Basic使用RDO的基本流程 261.3.3 RDO数据库连接通用模块 321.4 使用ADO的数据库连接通用模块 391.4.1 Visual Basic中常用 ADO 401.4.2 Visual Basic ADO 421.4.3 ADO 42 2  $612.1$   $612.2$   $632.3$  $642.31$   $642.32$   $652.4$   $652.41$   $662.42$  $662.4.3$  672.4.4 682.5 692.5.1  $692.52$   $702.53$   $70$  3  $723.1.1$   $723.1.2$   $733.1.3$   $753.2.1$  $753.2.2$   $763.3$   $773.3.1$  $773.32$   $783.33$   $793.4$   $803.41$   $803.42$  $(COMMIT)$  813.4.3 81 4 824.1  $824.2$   $834.2.1$   $844.2.2$  $874.23$   $884.24$   $904.25$   $944.26$  95第5章 报表设计通用模块 1005.1 制作报表的利器——水晶报表Crystal Decision Reports 1005.2  $1015.21$  1015.2.2  $1065.3$  $V$ isual Basic  $1075.4$   $109\phantom{1}6$   $1146.1$  $1146.2$  1166.3 1206.4  $125$  7  $1287.1$   $1287.1$   $1287.1.1$   $1287.1.2$  $1297.2$   $1297.2.1$   $1297.2.2$ 计 1317.3 数据库结构和程序在读者计算机上的实现 1377.3.1 SQL Server 2000设置 1387.3.2 Visual Basic dt 1397.3.3 dt 1397.3.4 dt ODBC 1477.3.5 1477.4 dt 1477.4 dt 1477.4 dt 1477.4 dt 1477.4 dt 1597.6 1477.4.1 ——JXC\_factory 1487.4.2  $1487.4.3$   $1487.4.4$   $1497.4.5$   $1517.46$  $1557.47$   $1577.5$   $1587.51$  $1587.5.2$   $1667.6$   $1667.6$   $1667.6$  1 1667.6.2 1727.6.3 1727.6.3 decade 1737.7.2 and 1737.7.2 the 1797.7.3 decade 1797.7.3 decade 1797.7.3 decade 1797.7.3 decade 1797.7.3 decade 1797.7.3 decade 1797.7.3 decade 1797.7.3 decade 1797.7.3 decade 1797.7.3 decade 1797.7.3 decade 1797.7.3 deca 1817.7.4 1867.7.5 1897.8 1897.8.1 1897.8.2 1897.8.2 1957.8.3  $1967.9$   $1967.9.1$  $1977.9.3$  1987.10  $1987.10$ 1987.10.2 2007.11 2007.12 2007.12 2008 8  $2078.1$   $2078.1.1$   $2078.1.2$ 2078.2 2108.3 2088.2.1 2088.2.2 2108.3  $2158.31$   $SQL Server 2000$   $2158.32$  Visual Basic  $2168.33$  2178.3.4 ODBC 2238.3.5 2238.4  $2238.4.1$   $---$  JXC\_vehicle  $2238.4.2$   $2248.4.3$  $2248.4.4$   $2258.4.5$   $2278.4.6$  $2318.47$   $2338.5$   $2348.5.1$  $2348.5.2$   $2418.5.3$   $2448.6$  $2448.61$   $2448.62$   $2508.63$  $2518.7$   $2528.7.1$   $2528.7.2$  $2628.7.3$   $2638.8$   $2638.8.1$ 2638.8.2 2698.8.3 2708.9 2718.9.1

 $2718.9.2$   $2728.10$   $2728.11$  $278$  9  $2809.1$   $2809.1$   $2809.1.1$   $2809.1.2$ 2809.2 2819.2.1 2819.2.2 2809.2 2829.3 2859.3.1 SQL Server 2000 2869.3.2 Visual Basic 2879.3.3 2879.3.4 ODBC 2919.3.5 2919.4  $\blacksquare$  2919.4.1 2919.4.1  $--$  Personnel\_MIS  $2919.42$   $2929.43$  $2939.44$   $2939.45$   $2949.46$   $2999.47$  $3019.5$   $3019.51$   $3019.5.2$  $3079.5.3$   $3119.5.4$   $3119.5.5$  $3149.6$   $3159.61$ 3159.6.2 3209.6.3 3209.6.3 3219.7 3219.7 3219.7 3219.7 3219.7 3219.7 3219.7  $3229.7.2$  3229.7.3  $3229.8$   $3239.81$   $3239.82$  $3259.83$   $3259.9$   $3269.10$   $329.3$ 10 33010.1 33010.1 33010.1.1 33010.1.2  $33010.2$   $33110.21$   $33110.2.2$  33310.3 数据库结构的实现 33510.3.1 SQL Server 2000设置 33510.3.2 Visual Basic设置 33610.3.3 33710.3.4 ODBC 34010.3.5 34010.4  $34010.41$   $--MIS_Ticket$   $34010.4.2$  $3411043$   $3421044$   $3421045$ 34310.4.6 34810.4.7 35010.5 **34810.4.7** 35010.5 **35010.5** 35010.5.1  $35010.5.2$   $35410.5.3$  $35710.54$   $35710.54$   $35810.62$   $35810.62$   $35810.62$   $35810.62$   $35810.63$   $36110.64$  $3581062$   $3581062$   $3581063$   $3611064$ 36110.6.5 36210.7 36310.7.1 36310.7.1  $36410.72$  36410.7.3 36410.7.4 36510.7.5 36610.8 36610.8 36610.8 36710.8.1 36710.8.2 36710.8.3 36710.8.3 36810.8.4 36810.9 36810.9 36910.9.2 36910.9 36910.9.2 36910.9.3 36910.9.2 36910.9.3 36910.9.3 37010.9.4 37010.9.5 查询客户信息 37110.10 订票信息管理模块的创建 37110.10.1 显示订票信息窗体的创 37210.10.2 37210.10.3 37810.10.4 37810.10.5 查询订票信息 37810.11 系统的实现 38110.12 系统的编译和发行 387

本站所提供下载的PDF图书仅提供预览和简介,请支持正版图书。

:www.tushu000.com